Notes

#### Fundamentals of Programming 1

#### Files

#### Arkadiusz Chrobot

Department of Information Systems

#### January 19, 2023

1/69

2 / 69

#### Outline

#### Introduction

File Handling in the C Language

#### Examples

#### Introduction

Complex computer programs tend to generate and store huge amounts of data. The size of the data often exceeds the capacity of the RAM. Moreover, after the power supply is switched off all the information stored in the RAM vanishes. To store the valuable data of significant size efficiently and durably a mass storage devices have to be used. The problem with such a solution is that every type of a mass storage device has a different method for accessing the data that it stores. To unify the access to the information stored in different types of mass storages and in the RAM, a special data structure called a *file* was created.

3 / 69

#### Using a File

Using a file can be described by a following flowchart:

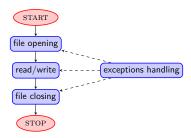

An exception is any situation that requires a special handling by the program because it may lead to errors in data processing. As an example please consider a situation in which program tries to read a file that does not exist. Notes

The C language offers two ways of file handling: a low-level one with the use of so-called file descriptors and a high-level one that involves using so-called streams. In this lecture only the second way is discussed, because it offers many facilities, like automatic buffering of data that are read from or written to the file. A stream is a variable of the <code>FILE \* type1</code>. All functions necessary for using the streams are declared in the <code>stdio.h</code> header file, that has to be included in the program.

 $^1\mbox{To}$  be more specific, the variable is a pointer to the structure of the FILE type.

5/69

#### Standard Streams

Variables of the FILE \* type are used in the C language not only for file handling. They have a few other applications. If the stdio.h header file is included in the program, then three variables of such a type become instantly available. Names of those variables are: stdin, stdout and stderr. The first one is also called the *standard input stream* and it is by default associated with the keyboard. The second one is referred to as *standard output stream* and by default is associated with the screen. The third one is also called by default with the screen and it is described as the *standard error stream*. It is used for displaying all diagnostics messages, i.e. those which are generated as a result of exceptions handling.

6/69

#### File Opening

The file opening is an activity that starts file handling in a program. In the C languages it associates a stream variable with the file. The opening is performed by the fopen() function which takes two arguments. The first one is a path to the file, and the second one consists of the following characters:

| Mode | Description                                                     |  |  |  |
|------|-----------------------------------------------------------------|--|--|--|
| r    | Read only opening. The file pointer points to the be-           |  |  |  |
|      | ginning of the file.                                            |  |  |  |
| r+   | Read and write opening. The file pointer points to the          |  |  |  |
|      | beginning of the file.                                          |  |  |  |
| w    | Creating and opening the file for writing only. If the file     |  |  |  |
|      | exists then its content will be erased. The file pointer        |  |  |  |
|      | points to the beginning of the file.                            |  |  |  |
| w+   | As above, but it is possible to read the file.                  |  |  |  |
| a    | Opening for appending. The file pointer points to the           |  |  |  |
|      | end of the file. If the file doesn't exist, it will be created. |  |  |  |
|      |                                                                 |  |  |  |

7/69

## File Opening

| Mode | Description                                                                                       |  |  |
|------|---------------------------------------------------------------------------------------------------|--|--|
| a+   | As previously, but reading the file is possible.                                                  |  |  |
| b    | The opened file is interpreted as a binary file. Most modern operating systems ignores this mode. |  |  |

The mode characters from the table may be combined, provided they are not mutually exclusive (for example writing and appending mode cannot be used together). The b mode informs the function that it opens a binary, not a text file. Contemporary operating systems rarely need such information. The value returned by the fopen() function has to be stored in the variable of the FILE \* type. If the variable has a NULL value after the function returns then it means that some exception has occurred and opening of the file failed.

#### Notes

Notes

If a function, performing a file operation, signals an exception occurrence, then the code of the exception can be recognized with the use of the ferror() function. The function takes a variable of FILE \* type as an argument and returns zero if no exception has occurred or a nonzero value, otherwise. The exception code can be zeroed out with the use of the clearerr() function which also takes the stream as an argument. However, this function should be used with caution because it also clears the end-of-file flag. Both function are used for handling exceptions raised by functions other than fopen(). The textual description of an exception can be displayed on the screen with the use of the perror() function. The function takes as an argument a string which is the name of the function that caused the exception and prints a message that explains what happened. Both the functions (ferror() and perror()) should be called right after the invocation of a function that is likely to rise an exception.

9/69

## Writing Files

Writing to a Text File

Writing to a text file<sup>2</sup> can be accomplished with the use of the fputc() function which takes two arguments — the character or its ASCII code (as a value of int type) and the stream associated with the file. The function returns the saved character or the EOF (END-OF-FILE) constant in case of a failure. A string of characters (except the '\0' character) may be written to the file with the use of the fputs() function, which takes two arguments — the array of characters containing the string and the stream. The function returns the number of characters saved to the file or the EOF in case of a failure.

 $^2A$  text file is a file that contains characters coded in the  $_{\rm ASCII}$  or similar code and can be edited with any text editor.

10/69

Writing Files

Writing to a Text Files — Continued

The data of different types can be converted to a string and saved to a file with the use of the fprintf() function, which is invoked similarly to the printf(), but as a first argument it takes a stream associated with file. The function returns the number of characters written to the file<sup>3</sup>. It is also applied when a message should be written to the standard error stream.

 $^{3}\mbox{The printf()}$  returns the number of displayed characters, but usually this information is ignored in a program.

11 / 69

Writing Files

Writing to a Binary File

The fwrite() function is used for saving data to a binary file<sup>4</sup>. The function takes four arguments – pointer to the variable that contains the data to be written<sup>5</sup>, the size of a single data item in the buffer, the number of data items. It be written and the stream. It returns the number of saved data items. If it is smaller than the value of the third argument then a writing exception has occurred.

 $^4 \rm The$  binary file contains data written in the same form as they are stored in the RAM, in other words as bit patterns, which usually are not ASCII characters.  $^5 \rm Such$  a variable is usually called a *buffer*.

#### Notes

Notes

The basic issue that has to be solved when reading a file is when to finish this activity. The C language standard defines the feof() function for streams, which signals reaching the end of file. It takes a stream as an argument and returns an int number. If the number is not a zero then it means that there is no more data in the file and the reading should be ended. The feof() function is usually invoked in condition expressions of the condition controlled loops, which is demonstrated in the example programs.

13 / 69

#### Reading Files Reading a Text File

The fgetc() function reads a single character from a text file. It takes a stream as an argument and returns an int value which is an ASCII value of the character or the EOF constant if the end of file has been reached. The fgets() function reads a string from the text file. It takes three arguments — an array of characters in which the string should be stored, the number of elements of the array and a stream associated with the file. The function reads at least one character less than the array size. If the data were saved in the file with the use of the fprintf() function then they could be read with the use of the fscanf() function and an appropriate formatting string as its argument. Aside from the formatting string indicates. Those additional arguments are addresses of variables in which the read data should be stored. The function returns the number of items from the file that it successfully matched to the formatting string and assigned to the buffers (aforementioned variables). In case of failure it returns the EOF constant.

14 / 69

Reading Files Reading a Binary File

> If the data were written to the file with the use of the fwrite() function then they can be read by the fread() function. The function takes the same arguments as the fwrite(), but they have a different meaning. The data from file are placed in the variable which address is passed as a first argument of the function. The fread() function returns the number of actually read data items from the file. If the number is smaller than the value of the third argument of the function then there are no more data to read in the file or an exception has occurred.

> > 15 / 69

File Closing

The fclose() function closes an opened file. It takes a stream associated with the file and returns a nonzero value in case of a failure.

16 / 69

#### Notes

Notes

#### Other File Handling Functions

A *file pointer* is associated with every opened file that is handled with the use of streams. It serves a similar role as an index in an array. The file pointer has been already mentioned in the fopen() modes table. Functions that read and write files increase the value of file pointer indirectly and automatically. If the value of the file pointer always grows then the file content is accessed *sequentially*. The *random* access allows the program to increase or decrease the value of the file pointer, which means that the file may be used in similar fashion as an array. The value of the file pointer can be modified with the use of the fseek() function. It takes three arguments — a stream associated with the file, the offset (a long int number), and one of the following constants: SEEK\_SET — the offset will be stored in the file pointer, and SEEK\_CUR — the offset will be added to the currently last position in the file. The function returns -1 in case of a failure.

17 / 69

#### Other File Handling Functions

The rewind() function changes the value of the file pointer so it points at the beginning of the file. It takes a stream as an argument and does not return any value. The ftell() function returns the current value of the file pointer (a long int value). The value of the pointer may also be modified with the use of fgetpos() and fsetpos() functions, but they are not discussed any further in this lecture.

18 / 69

#### Other File Handling Functions

While being written the data do not go directly to the file, but may be stored in a special buffers created automatically in the RAM. The reason for that is that the access time to a mass storage device is usually very long, so the program postpones the write operations as long as it can. For emptying the buffers the fflush() function is used. The function takes a stream as an argument and returns zero in case of a success or the EDF constant in case of a failure. Clearing the buffers does not mean that the data are immediately saved to the mass storage device, because also the operating system may buffer them. The fclose() function empties the same buffers as the fflush() function, so there is no need for calling the latter before the former. There are other functions in the standard C library that make it possible to manage the buffers but they are not discussed in this lecture.

19 / 69

#### File Management Functions

In the standard C library are also defined functions for the file management. A few of them are described here, in this slide. The <code>remove()</code> function deletes files and directories. As an argument it takes a string which is a name (path) of the file or directory to be removed. In case of failure it returns -1. The <code>rename()</code> function changes the name of the file or its localization in the mass storage device. It takes two arguments, both are strings. The first one is the old name or localization of the file, the second one is the new name or localization of the file. The function returns 0 in case of a success or -1 in case of failure.

Notes

#### Notes

Notes

The first example is a program that saves 100 pseudorandom lowercase letters to a text file and then it reads them from the file and displays on the screen. The program also demonstrates how the exceptions can be detected and reported. However, the exception handling in this program is not perfect. For example an opened file is not closed when a writing exception occurs.

21 / 69

22 / 69

#### First Example

#include<stdio.h>
#include<stdlib.h>
#include<time.h>

#### #define LENGTH 100

First Example

The code presented in the previous slide contains the preprocessor directives that include header files to the program. Aside from the stdio.h file also the stdlib.h and time.h files are included, because the program uses the PRNG. The LENGTH constant defines the number of elements in arrays of characters that store diagnostics messages about exceptions.

23 / 69

#### First Example

void display\_exception\_message(int code)
{
 char exception\_description [][LENGTH] = {
 "A file opening for writing exception.",
 "A file closing exception.",
 "A file closing exception.",
 "A file opening for reading exception."
 };
 fprintf(stderr,"%s\n",exception\_description[-code-1]);
}

## Notes

Notes

The function in the previous slide displays messages that describe exceptions that may occur in other functions performed by the program. The messages are stored in the exception\_description array. They are displayed by the fprintf() function, which takes as its first argument the standard error stream. To calculate the index of the exception message () function uses an exception code passed by its parameter. If another function returns 0 then it means that its task has been successfully completed. The values of the exception code that signal a failure start with the -1. To get a correct array index from an exception code the function has to change the sign of the code and subtract one. The -1 exception code means that opening of file for writing was unsuccessful, -2 means that there was a problem with writing the file etc.

25 / 69

#### First Example

```
int fill_file(char *file_name)
{
```

```
FILE *file = NULL;
srand(time(0));
file = fopen(file_name,"w");
if(file==NULL)
    return -1;
int i;
for(i=0; i<100; i++)
    if(fputc('a'+rand()%('z'-'a'+1),file)==EOF)
        return -2;
if(fclose(file)!=0)
    return -3;
return 0;
}
```

26 / 69

## First Example

The fill\_file() function writes 100 lowercase letters to a text file. The name of the file is passed to the function by the parameter. The function returns an exception code. If the code is zero, then it means that the function completed successfully its task. Any nonzero value of the code means that some exception has occurred. First, the function initializes the stream variable and the PRNG. Next, it opens the file. The operation creates the file if it doesn't exist or erases its content, if it does. Should the operation fail the function returns -1 and terminates. Otherwise it chooses randomly 100 lower-cases and writes them one by one to the file. Each time it checks if the writing exception has occurred. If that happened the function would return -2 and quit. After the function finishes the loop in which the letters are saved to the file, it closes the file. If the operation fails the function returns -3, otherwise it returns 0.

27 / 69

#### First Example

```
int read_file(char *file_name)
{
    FILE *file = fopen(file_name,"r");
    if(file==NULL)
        return -4;
    while(!feof(file)) {
        int data_from_file = fgetc(file);
        if(data_from_file!=E0F)
            printf("%c ",data_from_file);
    }
    puts("");
    if(fclose(file)!=0)
        return -3;
    return 0;
}
```

Notes

#### Notes

Notes

The read\_file() function reads characters from the file and displays them on the screen. The name of the file is passed to the function by the parameter. First, the function opens the file for reading. In case of failure, it returns -4 and terminates. Otherwise, the function performs the while loop inside which it reads the file, character by character, with the use of the fgetc() function and displays the letters on the screen. The !feof(file) condition in the loop is equivalent to the feof(file)==0 expression. If inside the loop the fgetc() function returns the EDF value, then the character will not be displayed on the screen, because it is not a letter, but a character that signals the end of the file. After the loop ends the read\_file() function returns a corresponding exception code. Otherwise it returns zero.

29 / 69

#### First Example

## int main(void) {

```
int result = fill_file("test.txt");
if(result<0)
    display_exception_message(result);
result = read_file("test.txt");
if(result<0)
    display_exception_message(result);
return 0;
}
```

30 / 69

First Example

In the main() function, first the fill\_file() function is invoked and then the read\_file() function is called. The number returned by each of the functions is stored in the result variable. If it is negative the display\_exception\_message() function is invoked with the number as its argument.

31 / 69

#### Second Example

The second program allows the user to save strings with spaces and other characters to the text file. The writing ends after the user enters the "stop" word. Similarly to the previous example, the exception handling is not perfect.

Notes

#### Notes

#include<stdio.h>
#include<string.h>

#define LENGTH 100
#define SENTENCE\_LENGTH 81

Notes

Notes

Notes

33 / 69

## Second Example

Comment

Aside from the stdio.h, also the string.h header file is included because functions that perform operations on strings are used in the program. The LENGTH constant has the same meaning as in the previous program. The SENTENCE\_LENGTH constants defines the number of elements in the character array that is used for storing strings that are saved to the file. Eighty is usually the maximal number of characters that can be displayed in one row on the screen.

34 / 69

#### Second Example

void display\_exception\_message(int code)
{
 char exception\_description [][LENGTH] = {
 "A file opening for writing exception.",
 "A file closing exception.",
 "A file opening for reading exception."
 };
 fprintf(stderr,"%s\n",exception\_description[-code-1]);
}

35 / 69

## Second Example

Comment

The display\_exception\_message() function is defined in exactly the same way as in the previous example.

#### Second Example

```
int write_sentences_to_file(char *file_name)
{
    char sentence[SENTENCE_LENGTH] = {'\0'};
    FILE *file=fopen(file_name,"w");
    if(file==NULL)
        return -1;
    while(strncmp(sentence,"stop",SENTENCE_LENGTH-1)!=0)
    {
        scanf("%80[^\n]s",sentence);
        while(getchar()!='\n');
        if(fprintf(file,"%s\n",sentence)!=strlen(sentence)+1)
            return -2;
    }
    if(fclose(file)!=0)
        return -3;
    return 0;
}
```

37 / 69

#### Second Example

Comment

The write\_sentences\_to\_file() functions saves strings entered by user to a text file. The name of the file is passed by the parameter. The sentence variable, which is declared at the beginning of the function, is a local variable for storing a single string entered by user. It is initialized with an empty string. The write\_sentences\_to\_file() function opens the file for writing. If the operation if successful then in the loop the functions reads the strings entered by user and writes them to the file with the use of the fprintf() function. The function checks if the writing operation is successful by comparing the number of characters returned by fprintf() with the length of the entered string plus one. The internal while loop removes the new line character (associated with the Enter key) from the standard input stream, so the scanf() function can correctly read the next string. After the user enters the "stop" word, the external loop is terminated and the file is closed. If any of the file operations fails the function returns a negative number. Otherwise it returns zero.

38 / 69

#### Second Example

```
int read_sentences_from_file(char *file_name)
{
    char sentence[SENTENCE_LENGTH] = {'\0'};
    FILE *file = fopen(file_name,"r");
    if(file==NULL)
        return -4:
    while(feof(file)==0) {
        fscanf(file,"%[^\n]s",sentence);
        if(feof(file)==0) {
            puts(sentence);
            while(fgetc(file)!='\n');
        }
    if(fclose(file)!=0)
        return -3;
    return 0:
3
```

39 / 69

#### Second Example

Comment

The read\_sentence\_from\_file() function reads from the file strings saved by the previously presented function and displays them on the screen. The name of the text file is passed to the function by the parameter. In the function there is also declared a local character array which is initialized with an empty string. The function opens the file and then, in a loop, reads its content line by line and displays on the screen. After each call of the fscanf() function, the fgetc() function is called inside the internal loop, provided that the end of the file has not been yet reached. Its job is to read the new line characters from the file and move the file pointer to the beginning of the next string, so the subsequent fscanf() call may read it. As in previously described functions, any exception causes the read\_sentence\_from\_file() to return a negative number and terminate. If all operations are completed successfully the function returns zero.

#### Notes

## Notes

Notes

display\_exception\_message(result); result = read\_sentences\_from\_file("test.txt"); if(result!=0) display\_exception\_message(result); return 0; }

41 / 69

#### Second Example

Comment

The  $\mathtt{main}()$  function is implemented in a similar fashion as in the previous example.

#### Third Example

The third example saves structures containing pseudorandom coordinates of points in the three dimensional space to a binary file. The program also demonstrates the operation of appending data to an existing file. As in the previous examples the exception handling in the program is simplified.

Third Example

#include<stdio.h>
#include<stdlib.h>
#include<time.h>

#define LENGTH 100

#### Notes

42 / 69

43 / 69

Notes

#### Notes

44 / 69

Notes

Notes

The beginning of the program is the same as in the case of the first program.

45 / 69

#### Third Example

void display\_exception\_message(int code)
{
 char exception\_description[][LENGTH] = {
 "A file opening for writing exception.",
 "A file closing exception.",
 "A file opening for appending exception.",
 "A file opening for reading exception."
 "A file opening for reading exception."
 };
 fprintf(stderr,"%s\n",exception\_description[-code-1]);
}

46 / 69

Third Example

In the display\_exception\_message() function two additional messages have been added to the exception\_description array, which inform about exceptions associated with the operation of appending data to the existing binary file.

Third Example

struct coordinates {
 double x,y,z;
};

Notes

Notes

47 / 69

Notes

Notes

The previous slide presents the definition of the type of structures that are written to the binary file.

49 / 69

#### Third Example

```
int write_to_file(char *file_name)
{
    FILE *file = fopen(file_name,"w");
    if(file==NULL)
        return -1;
    int i;
    for(i=0; i<10; i++) {
        const int RANGE = 20;
        struct coordinates point;
        point.x = rand()%RANGE;
        point.y = rand()%RANGE;
        point.z = rand()%RANGE;
        if(fwrite(&point,sizeof(point),1,file)!=1)
            return -2;
    }
    if(fclose(file)!=0)
        return -3;
    return 0;
}</pre>
```

50 / 69

## Third Example

The write\_to\_file() function fills the fields of a structure, declared as a local variable, with the numbers ranging from 0 to 19 (chosen randomly) and it writes the structure to the file with the use of the fwrite() function. This activity is repeated 10 times. After each call of the fwrite() function the write\_to\_file() function checks what value has returned the former one. It should be equal to the value of the third argument of the fwrite(), which defines the number of data items that ought to be written to the file. In this program it is equal one, since only one data item is written to the file by each fwrite() call. The file is opened before writing happens and closed after it is finished. The write\_to\_file() function returns a negative number if any exception occurs or zero if all file operations complete successfully.

51 / 69

#### Third Example

int add\_to\_file(char \*file\_name)
{
 FILE \*file = fopen(file\_name,"a");
 if(file==NULL)
 return -4;
 struct coordinates point;
 const int RANGE = 40;
 point.x = rand()%RANGE;
 point.y = rand()%RANGE;
 if(fwrite(&point,sizeof(point),1,file)!=1)
 return -5;
 if(fclose(file)!=0)
 return -3;
 return 0;
}

#### Notes

The add\_to\_file() function has a similar task to the write\_to\_file() function, but this time the file is opened for appending. It means that if it exists then its content it not removed and the file pointer is set to its end. The values for the fields of the structure are chosen randomly, ranging from 0 to 39. The structure is appended to the existing data in the file. Those operations are performed only once.

53 / 69

#### Third Example

```
if(fclose)
return
return 0;
}
```

54 / 69

Third Example

The read\_from\_file() function opens the binary file for reading, reads all structures from the file and displays their content on the screen. The name of the file is passed to the function with the use of the parameter. Values of fields of a single structure are displayed in one row. After the function finishes reading it closes the file. Reaching the end of the file is tested by comparing the value returned by the fread() function with the value of its third argument. If they differ then it means that there are no more data in the file to read. The exception handling is implemented similarly to previously presented functions.

| 55 |   | 69 |
|----|---|----|
|    | 1 |    |

#### Third Example

int main(void)
{
 srand(time(0));
 int result = write\_to\_file("data.bin");
 if(result!=0)
 display\_exception\_message(result);
 result = add\_to\_file("data.bin");
 if(result!=0)
 display\_exception\_message(result);
 if(result!=0)
 display\_exception\_message(result);
 return 0;
}

#### \_\_\_\_\_

Notes

Notes

The main() function is defined in a similar way as in the previously described examples, but there are also new elements. They are: the invocation of the function that appends a new structure to the end of the file and initialization of the  $\ensuremath{\mathsf{PRNG}}$ .

57 / 69

58 / 69

59 / 69

Notes

Notes

#### Forth Example

The forth and last example program writes lowercase letters and pseudorandom natural numbers to a text file. Those values are divided into lines that contain one letter and three numbers. The values in a line are separated by commas. Also, a slightly different approach to the exception handling is used in the program. It is more strict than in the previously described programs, but also has drawbacks. For example the function that reads the file is not informed if the function that writes the file successfully finished its job.

#### Forth Example

#include<stdio.h>
#include<stdlib.h>
#include<stdlib.h>

#define LENGTH 50

\_ . \_ .

Forth Example

The same header files are included to the program as in the previous example. The LENGTH constant defines the number of elements of character arrays that are used as parameters of most of the program's functions. By those parameters is passed the name of the file.

#### Forth Function

void write\_to\_file(char file\_name[LENGTH]) { srand(time(0)); FILE \*file = fopen(file\_name,"w");
if(file!=NULL) { int i; for(i=0; i<5; i++) {</pre> rand()%5, rand()%7, rand()%3); if(ferror(file)) { perror("fprintf()"); break; } } if(fclose(file)) perror("fclose()"); } }

61 / 69

#### Forth Function

Comment

The write\_to\_file() function initializes the PRNG, opens a text file (which name is passed by the parameter) for writing and writes five lines to the file. Each line contains a pseudorandom lowercase letter and three natural number chosen randomly from different ranges. Please notice, that no writing operation is performed if the file is not opened correctly. The result of a writing operation is tested with the use of the ferror() function after each call to the fprintf() function. The file is being closed regardless if the writing operations finished successfully, or not. However, the closing operation is not performed if the file was not opened successfully. The messages about exceptions are displayed by the perror() function.

62 / 69

#### Forth Example

63 / 69

## Forth Example

Comment

The read\_from\_file() function reads a text file which name is passed by the parameter and displays the content of the file on the screen. The file is first opened by the function for reading and next it is read in a loop, line by line, with the use of the fscanf() function. Please observe, that the formatting string used in the fscanf() function call is the same as in the fprintf() function invocation from the previously described function. Also, the exception handling is implemented similarly.

#### Notes

#### Notes

Notes

# int main(void) { write\_to\_file("numbers.txt"); read\_from\_file("numbers.txt"); return 0; }

65 / 69

### Forth Example

Comment

The main() function in this program is very simple. It contains only the invocations of the two previously described functions, that don't return any values.

#### Thanks

Many thanks to Grzegorz Łukawski, PhD and Leszek Ciopiński, MSc for helping me to complete the Polish version of this slides.

Questions

?

Notes

#### Notes

66 / 69

67 / 69

Notes

## Thank You for Your attention!

69 / 69

Notes

Notes

Notes